# **SLGSafe User's Guide**

## **Download Case Information**

Using this option, you can download the following information about an issued case:

- Case Number
- Taxpayer Identification Number
- Bank Reference Number
- ABA Routing Number
- Issue Date
- Issue Amount
- Principal Outstanding
- Principal Redeemed
- Case Status
- Program Type

To search for a case and download the information, follow these steps:

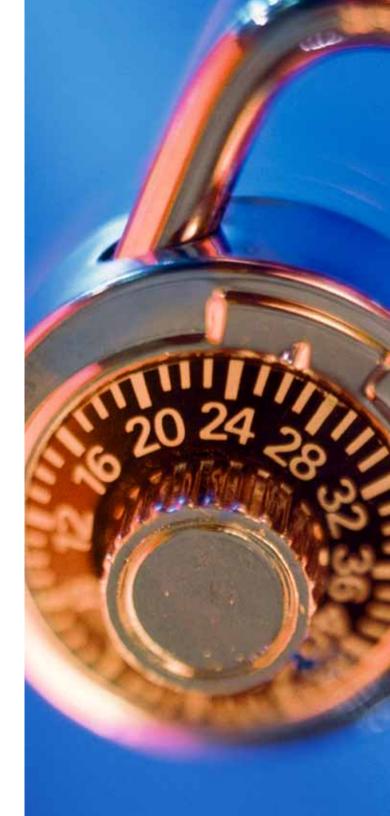

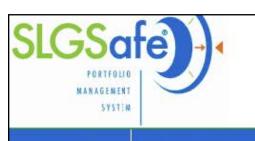

SLGSafe v0.12.12.0

OMB: No:1535-009

Home

**Rate Management** 

Reports

Help

Contact Us

Logout

07/29/2009 08:03 AM EDT

## Reports Home

#### Statements and Reports

- Case Audit History Report
- Demand Deposit Daily Activity
- Payment Report
- · Statement of Holdings Demand
- · Statement of Holdings Time
- Subscription Advanced Search Report

#### **Download Reports**

- Download Case Information
- Download Payment Information
- Download Security Information

From the Reports Home screen, click on Download Case Information under the Download Reports section.

Freedom of Information Act | Law & Guidance | Privacy & Legal Notices | Website Terms & Conditions | Accessibility | Data Quality

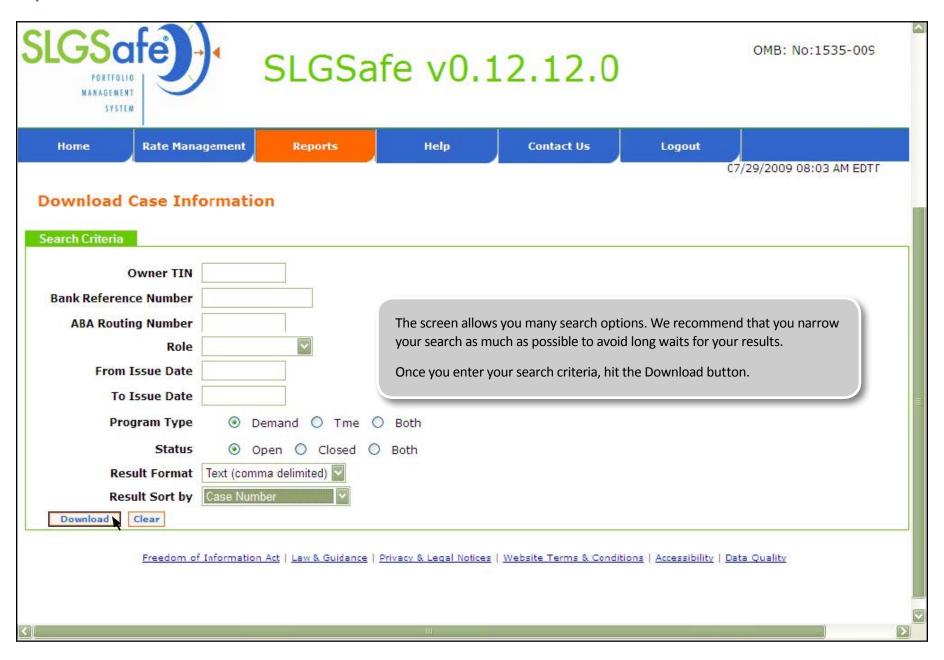

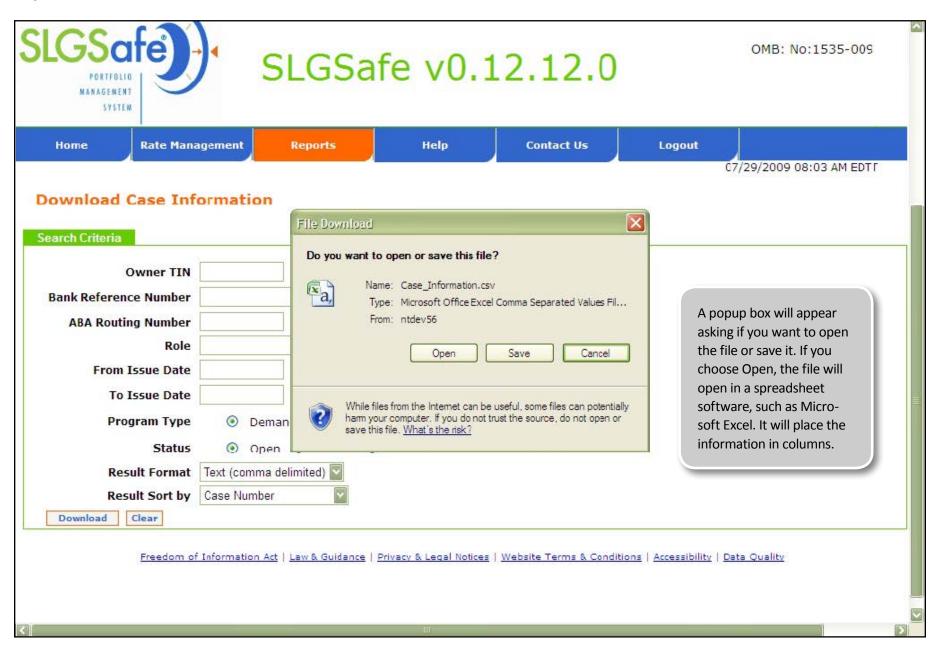

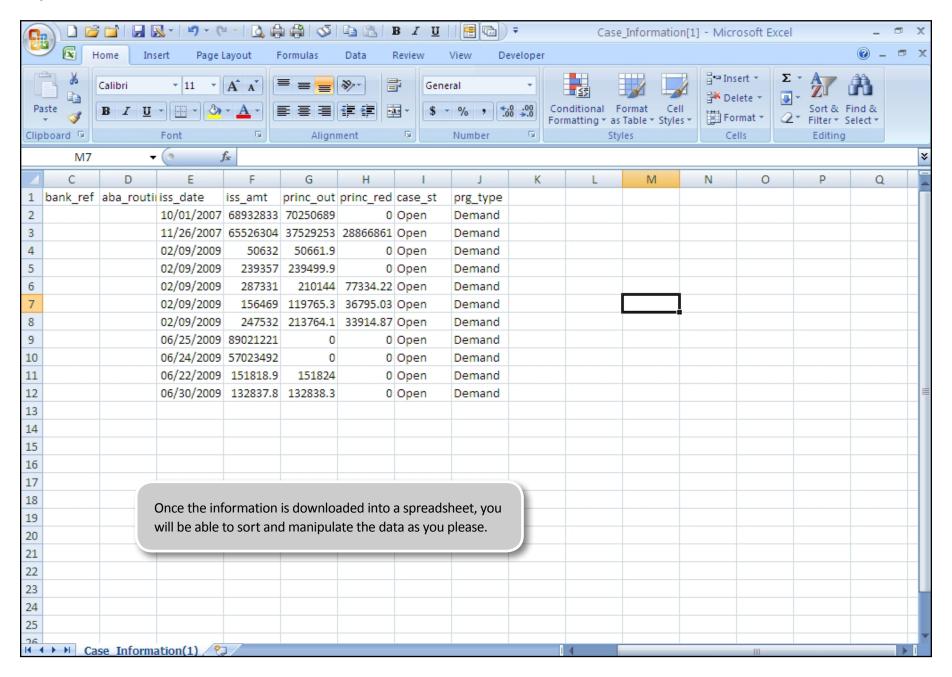